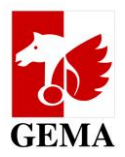

## **Elektronisches Bestätigungsverfahren (EBV) Neuerungen und wichtige Hinweise**

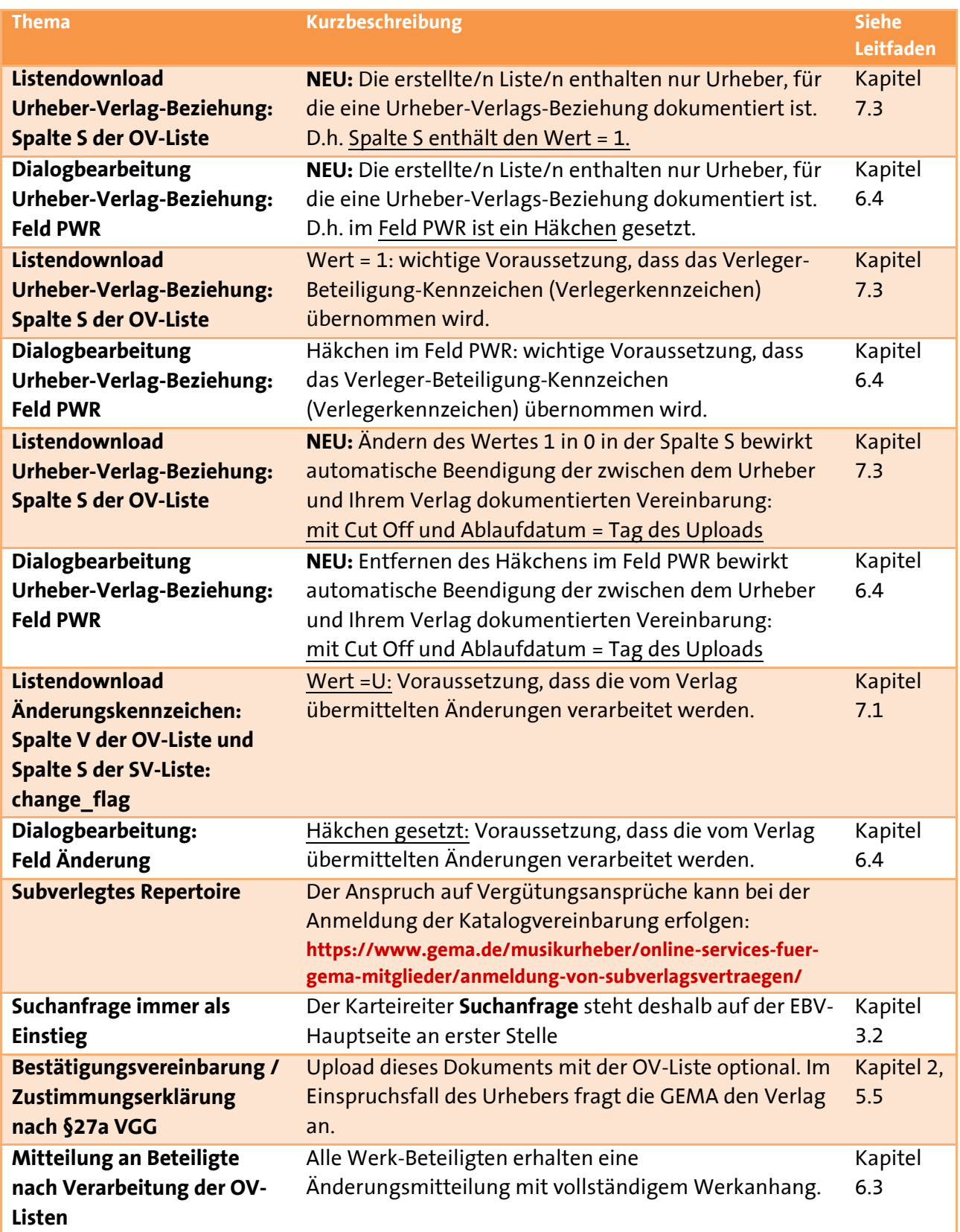